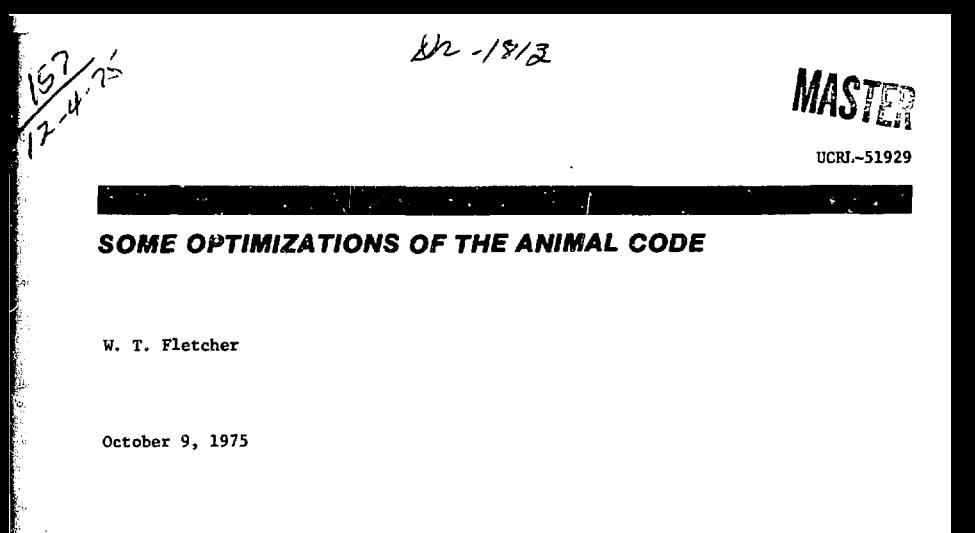

Prepared for U.S. Energy Research & Development Administration under contract No. W-7405-Eng-48

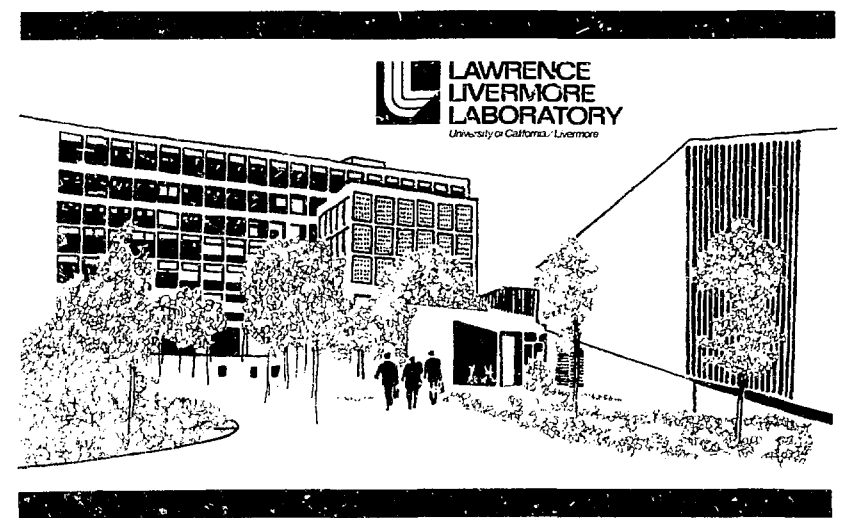

#### **NOTICE**

t  $\frac{1}{2}$ ł, Ŷ.

Ŷ.

**"this report was prepared as an account of work sponsored by the United States Government. Neither the United States nor the United States Energy Research & Development Administration, nor any**  Neklari a Derusopania Avamanatarian i nor any contractors, or their contractors, or their matematic and the matematic strategy of the second of the second of the second contractors,  $\sim$  any experiment of the second of the

Printed in the United States of America Available from National Technical Information Service U. S. Department of Commerce 5285 Port Royal Road Springfield, Virginia 22151 Price: Printed Copy \$ \*; Microfiche \$2.25

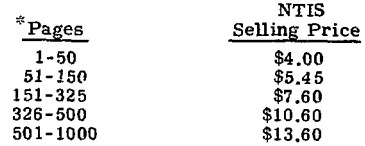

Distribution Category  $UC-②$   $M$ 

**\*1** 

 $\mathbf{v}$ 

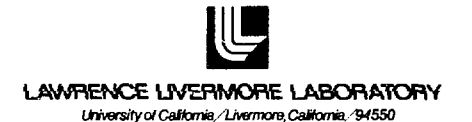

UCRL-51929

# *SOME OPTIMIZATIONS OF THE ANIMAL CODE*

W. T. Fletcher

October 9, 1975

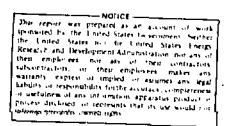

# **Some Optimizations of the Animal Code**

# **Abstract**

Optimizing techniques were performed on a version of the ANIMAL code (MALAD1B) at the source-code (FORTRAN) level. Sample optimizing techniques and operations used in MALADOP — the optimized version of the code — are presented, along with a critique of some standard CDC 7600 optimizing techniques. The statistical analysis of total CPU time required for MALADOP and MALAD1B shows a runtime saving of 174 msec (almost 3%) in the code MALADOP during one time step. Optimizing strategies were used for these FORTRAN programming concepts:

- « Simple DO-loops,
- Two- and three-dimensional arrays,
- Nested DO-loops In vhich an inner loop has a small limit,
- Computation of constants in a DO~loop, and
- Inefficient arithmetic operations (multiplications and divisions in FORTRAN expressions) .

# **1. Introduction**

The computer code ANIMAL - A New implicit Magnetohydrodynamic Algorithm - is a descendant of the original code developed to study theta pinches and laser produced plasmas.<sup>1</sup> It has been used most recently to study

toroidal theta pinches and sausage instabilities of straight z pinches.

This report presents the results of *some optimizing* techniques performed on a version of this code, called MALAD1B, at the source-code level. The optimized version of the code, called MALADOP, achieved substantial run-time savings on the CDC 7600. Sample optimizing techniques

This work was done as part of the Summer Computer Institute, 1975, held at Lawrence Livermore Laboratory. The author is currently at Princeton University.

are presented. We also give a critique of some of the standard optimizing techniques described in Ref. *2t* which we used to optimize the code. Certain cautions must be

carefully observed when using some of these techniques; our observations should be beneficial to a new user at LLL performing optimizations for the first time.

# **2. Statistical Analysis of Run Time**

An analysis of CPU time for MALADlB and MALADOP is given below:

Distribution of total CPU time, msec (main program and selected subroutines)

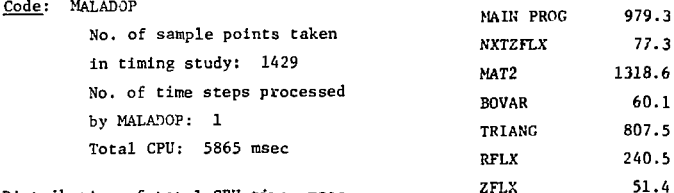

Distribution of total CPU time, msec (main program and selected subroutines)

> MAIN PROG 976.8 NXTZFLX 82.1 MAT2 1296.9 b">VAR 32.8 TRIANG 759.2 RFLX 274.9 ZFLX 57.5 TRANCO 86.2

Code: MALADlB No. of sample points taken in timing study: 1406 No. of time steps processed by MALADlB: 1 Total CPU: 6039 msec

Total time saved in MALADOP during one time step: 174 msec

TRANCO 77.3

MAIN PROG, MAT2, and TRIANG account for more than one-half of the total CPU time used by the codes and most of the optimization was dons here. Efficiency gain was greatest in the subroutine TRIANG, where the MALADOP version required 5% less time than the MALADlB version. Forty percent of the total CPU savings achieved occurred in these three routines.

# 3. Sample Optimizing Techniques

This section rives examples of some optimizing techniques used in MALADOP to improve execution efficiency. Efforts to optimize centered on these FORTRAN concepts:

- a timple DO-loops.
- . Two- and three-dimensional arrays.
- . Nested DO-loops in which an inner loop has a small limit,
- . Computation of constants in a  $D<sup>0</sup>$ -loop, and
- . Inefficient arithmetic operations (multiplications and divisions) in FORTRAN expressions.

### Example 1:

```
MALADIB's Nethod
```
**DO** 

35 VAR  $(L+NDADT) = RL(L)$ 

MALADOP's Method

 $NRZ2 = (NRZ/2) * 2$ DO 35 L = 1, NRZ2, 2  $VAR(L+NDADT) = RZ(L)$ 

35.  $VAR(L+1-NDADT) =$  $1$  RZ $(L+1)$ IF(NRZ .GT. NRZ2) 2 VAR(NDADT + NRZ)  $3 = RZ(NRZ)$ 

In MALADOP's method, the frequency of execution of the DO-loop closing code of the FORTRAN compiler is halved.

## Fxample 2:

### MALADIB's Method

DIMENSION BC (10, 10, 2), B(10, 10)  $no$  650 LL = 1. NV  $100.650$  MM = 1.NV 650 B(LL, MM) = - BC(LL, MM, NNJ)

#### MALADOP's Method

DIMENSION BC(10, 10, 2), B(10.10)  $NJM = 100 * (NNJ-1)$  $DO 650 L1 = 1. NV$  $LIM: = LL$  $LMN.1 = LL + NJM1$  $p_0$  650 MM = 1. NV  $B(LLM) = - BC(LMN)$  $113M = 113M + 10$  $650 - 1$  MNJ = 1MNJ + 10

This example illustrates the use of identities to transform multipledimensional arrays into onedimensional arrays. MALADOP's method is twice as fast as the one used in MALADIB, since expensive subscript computation has been simplified and memory fetches of each index LL. NM, NNJ within the loop are replaced by a single fetch of LLMM and LMNJ.

 $-3-$ 

### **Fxample 3:**

#### **MALADlB's Method**

```
DO 41 J = 1, NDR 
DO 41 K » 1, NDZ 
DO 41 L = 1, NV 
JKL = J+NDADT+NDR*((K-1) + 
]. SDZ*(1-1)) 
LJK - L+NTIME + NV*((J-1) + 
2 NDR*(K-1))
```

```
41 XLCM(LJK) - VAR(JKL)
```

```
MALADOP's Method
```

```
NRNZ = NDR * IIDZ 
     NVDR = NV * NDR
     LJK1 = 0 
     DO 41 J«l , NDR 
    JKL2 = 0 
    LJK2 = 0DO 42 K = 1 , NDZ 
    JKL = NDADT + J + JKL2LJK = NDADT + J + JKL2UK = NTIME + UK2 + UK1 + 1 
     DO 43 I. + 1 , NV 
     XLCM(UK) - VAR(JKL) 
     LJK = LJK + 143 JKL = JKL + NRN.Z 
     LJK2 = LJK2 + NVDR
```

```
42 JKL2 = JKL2 •* NDR
```
**41 LJK1 » UK 1 + NV** 

**This example illustrates the use of programming techniques to improve the efficiency of arithmetic operations appearing in a complicated FORTRAN expression within a DO-loop.** 

**The 2\*NV\*NDZ\*NDR multiplications which occur in MALADlB's DO-loop have been replaced by two multiplications outside MALADOP's nest of loops and additions within the loops. Since integer addition requires only 12 7600 clock periods and integer multiplication requires 15 - 20 clock periods, the new method if is faster than the old method in MALAD1B.** 

## **Fxample 4:**

# **MALADlB's Method**

**DIMENSION' ABC (10, 10, 3)**   $D = 760$  **1.**  $= 1$  **NV LL = J1VV (I.)**   $V(L) = V(L)$ **DO 760 M = 1, XV MM •= JIVV (M) DO 760 N = 1. 3 760 ABC(I.,M,N) = ABC (I.I., MM, S)** 

#### **MALADOP's Method**

```
DO 760 I. = 1, NV 
     LL - JIVV (L) 
     V(L) = V(L)!.MN » I. 
     DO 760 H = 1, NV 
     MM = JIVV (M) 
     LLMN = LL + 10 * (MN - 1)ABC (LMN) » ABC (LLMN) 
     ABC (LMN + 100) = ABC (LLMN + 100) 
     ABC (LMN + 200) = ABC (LLMN + 200)
760 LMN = LMN + 10
```

```
-4-
```
Since even a simple DO-loop requires expensive stores and fetches, ''unwinding' 00-lonps manually gains execution efficiency. "Die above example illustrates this technique.

### Example 5:

### MAI.ADlB's Method

DIMENSION B(10, 10), A(10, 10) **DO** *im* **M = i» NV**  180  $B(N, M) = B(N, M) / A(J, N)$ 

#### HALADPP's Method

```
NN10 = 11 * N - 10ANNS • 1./ A(HS10) 
     NN2 = N100 - 130 - M = 1, NV
     B (NM2) = B(NM2) * ANNS180 \text{ NML} = \text{NM2} + 10
```
i'fvidt's are quite *slow* (requiring 30 7600 clock periods) and when performed within a D0-loop, they can appreciably affect the time required

to evaluate arithmetic expressions. This example illustrates *a* method which transforms floating-point divides into floating-point multiplications which require 15 CDC 7600 clock periods.

#### Example 6:

 $ROGDT = XDDT * RO * RTG/DT$  $V(6) + V(6) + EI * T21 + EI * ROGDT$ 

#### MALADOP's Method

 $ROGDT = XDDT * RO * (RTG/DT)$  $V(6) = V(6) + H1 * (T21 + FOGDT)$ 

The expression ROGDT = XDDT \* RO \* (RTG/DT) is faster than ROGD1  $\approx$ XDDT \* RO \* RTC/DT, because in the former case, the 'ivide is being done while XDDT and RO are fetched and multiplied. In the latter case, the divide is done last and the result is stored after a full 20-clock-cycle wait for the divide to complete.

# **4. Cautions**

When a programmer is asked to optimize a code which he did not write originally and which he doesn't know much about, he must be extremely careful not to alter the logic of the original code. In this section, we present some troublesome statements where

optimization of the MALAD1B code produced logical errors. These examples serve as warnings to other programmers to avoid the author's errors and, equally important, serve as guides — should an error occur to places to look for errors during the debugging state.

 $-5-$ 

```
Example 7:
```
#### Old Method

 $DO 20E L = 1$ , NBLh  $208$  K2BC (L) = 1

New Method

```
NB2 = (NBCH/2) * 2
    DO 208 L = 1, NB2, 2 
    K2BC (L) = 1208 K2BC (L+l) = I 
    IF (NBCH .GT. NB2) K2BC (NBCH) = 1
```
## Repark:

When NBCH =  $1$ , the new method is invalid, since it sets the value of the element  $K2BC(2)$  equal to 1. In the old method, this element does not receive the value of 1 in the DO-loop.

#### Example 8:

#### Old Method

```
DIMENSION A(IO.IO), B(10,10), 
    1 C(10,10) 
    U0 160 LL - 1, NV 
    B(N, LL) = B(N, LL) - A(NMI)2 B(M,LL) 
    IF (IFl .NE. 2) GO TO 160 
    DO 160 LL = 1, NV
    C(N, LL) = C(N, LL) - A(NMI) *
    3 C(M,LL) 
160 A(NM1) = 0.0
```

```
DIMENSION A(10,10j. B<10,10>. 
    1 C(10,10 
     NN = NMM = M 
     LNM = N 
     LMM - M 
     DO 160 I.L = 1, NV 
    B(LNM) = B(LNM) - A(NM) *
   2 B(LMM) 
     IF (IFl .NE. 2) CO TO 160 
     DO 161 LL + 1, NV 
    C(NM) = C(NM) - A(NM) *
   3 C(MM> 
    NM = NM + 10161 MM + MM + 10 
    A(NM1) = 0.0LMN = LMN + 10160 LMM - LMM + 10
```
#### Remark:

Key Method

The new method in the above example contains a logical error. When IF1  $\neq$  2, control is transferred to statement number 160 containing the expression LMM = LMM + 10, but control should have been transferred to the statement containing the expression A(NM1) = 0.0. This error can be easily corrected.

#### General Remark:

References made to a multipledimension array using integer variable indices  $[e.g., A(I,J)$  or  $A(I,J,K)]$ 

require considerable run-time computation, ft will increase efficiency to transform these arrays to onedimensional arrays, *as* illustrated in previous examples.

When the arrays are referenced with integer constant indices, however, of the form  $I * K$ . It does, however, no such run-time computation occurs accept indices of the form  $I \pm K$ .)

(at least on LLL's PUTT compiler), so no advantage is gained by such a t rans format i on.

(In this connection, it is interesting to note that LLL's PUTT compiler does not accept array indices

# **References**

- 1. 1. Lindemuth and J. Killeen, J. Comp. Phys. 13, 181 (1973).
- 2. F. McGirt, K. J. Melendez, and L. Rudsinski, *'CDC* 7600 FORTRAN Optimizing Techniques, Los Alamos Scientific Laboratory. Rept. LA-5219-MS, L'C-32 (June, 1973).